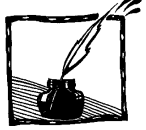

# **O tym, jak ilość nie przechodzi w jakość**

**Na przykładzie zbiorów zadań z fizyki**

*Marek Wałkowski*

*Nauczyciel Zespołu Szkół Elektrycznych nr 1 w Poznaniu*

Reforma oświaty spowodowała powstanie wielu programów nauczania i, co za tym idzie, istny zalew podręczników, zbiorów zadań, poradników dla nauczycieli, zeszytów ćwiczeń i ostatnio książek dla maturzystów. W sumie na rynku jest kilkadziesiąt książek z fizyki na poziomie ponadgimnazjalnym, a po ukazaniu się tych, które są zapowiadane, będzie ich ponad sto. Gdyby ten artykuł powstał dwa lata temu, miałby podtytuł "Na przykładzie podręczników do fizyki". Wydawnictwa (oczywiście nie wszystkie) wypuszczają na rynek produkty opracowane w pośpiechu i wyraźnie niedopracowane. Kolejny raz chciałem "chwycić za pióro" godzinę po zapoznaniu się z *Informatorem maturalnym* (jeszcze wcześniej złapałem się za głowę). Niestety, wydaje się, że mimo pracy ekspertów z Polskiego Towarzystwa Fizycznego nad poprawioną wersją informatora, na maturze w 2005 roku obowiązywać będzie wersja pierwotna. Wychodząc z takiego założenia, kilka wydawnictw wydało już książki dla chcących zdawać nową maturę z fizyki. Artykuł ten napisałem w sierpniu 2004, po przestudiowaniu następujących książek: 1) A. Melson, W. Spionek – *Matura 2005, część pierwsza* – wyd. Omega; 2) C. Koneczny – *Ruch i siły* (poziom rozszerzony) – wyd. Tutor; 3) C. Koneczny – *Arkusze egzaminacyjne* – wyd. Harmonia (rok wydania 2001(!), ale dopiero od kilku miesięcy w księgarniach); 4) B. Górska, B. Józefiak, W. Kwiatek, J. Sawicki, J. Ślósarz, I. Wroński – *Zbiór zadań maturalnych* (*Trening przed maturą*) – wyd. Omega. Spośród wyżej wymienionych książek najwyżej oceniam pozycję czwartą, ale jest to, jak mówią, "najlepszy wśród równych", czyli książek pełnych błędów. Z tym że w tym przypadku błędów jest mniej i mają z reguły mniejszą rangę. Autorzy tej pozycji, moim zdaniem, przeceniają możliwości zdających maturę na poziomie podstawowym i wiele zadań powinni w następnym wydaniu przesunąć do poziomu rozszerzonego. Trzeba przyznać, że we wszystkich omawianych książkach, oprócz typowych zadań, znajduje się wiele ciekawych zadań autorskich (lub w przypadku pozycji czwartej zadań maturalnych z lat ubiegłych), autorzy stosują różne typy zadań, ale jak mówi przysłowie – "łyżka dziegciu psuje beczkę miodu". W tym przypadku moją ocenę bardzo obniżają błędne odpowiedzi. Proszę postawić się w sytuacji ambitnego ucznia, który marnuje cenny czas i przeżywa stresy, próbując uzyskać wynik z odpowiedzi. W ramach jednego artykułu nie sposób omówić dokładnie wszystkich zarzutów, bo patrząc na swoje notatki, widzę, że jest to materiał na książkę. Moje zarzuty najłatwiej jest mi opisać na przykładzie pozycji pierwszej, która zawiera odpowiedzi liczbowe i zapisane za pomocą symboli literowych, pozostałe zawierają głównie odpowiedzi liczbowe (maksymalną zwięzłość cenię na nagrobku, natomiast w odpowiedzi chciałbym znaleźć więcej informacji). Jest to książka przeznaczona głównie dla uczniów zdających maturę na poziomie podstawowym i, co jest zaletą tej książki, poziom trudności większości tych zadań nie powinien odstraszać przyszłych maturzystów. Natomiast kandydat chcący zdać maturę na poziomie rozszerzonym może potraktować te zadania jako trening przed zadaniami dla poziomu rozszerzonego. Teraz, po tym przydługim wstępie, zajmę się różnymi rodzajami błędów występujących w zbiorach zadań, najczęściej ilustrując to przykładami z książki *Matura 2005*. Ponieważ podobne błędy występują też w innych zbiorach zadań, będę nawiązywał również do innych książek, aby lepiej przedstawić dany problem. Zacznę od drobiazgów, a zakończę poważnymi zarzutami.

## **Błędy pierwszego rodzaju – brak szacunku dla liczby**

a) Autor zaokrągla wynik liczbowy pierwszej części zadania, np. tylko do dwóch cyfr, i używa tego wyniku w części drugiej, otrzymując czasami wynik znacznie odbiegający od prawdziwego, uzyskanego przez kogoś, kto podstawia wartości liczbowe do ogólnego wyniku literowego lub używa wyniku z pierwszej części, ale mającego 4 cyfry, bądź ma na kalkulatorze przycisk "Ans". Przykład: zad. 10, str. 96. Samochód ma masę 800 kg i prędkość np. w jednej z rubryk tabeli *v* = 20 km/h. Polecenie: oblicz prędkość w m/s i pęd z dokładnością do 1 miejsca po przecinku. Autor podaje *v* = 5,6 m/s i *p* = 4480 kgm/s. Prawidłowy wynik *p* = 4444,4 kgm/s. Jeżeli obliczając *v*, wynik zaokrąglono do 2 cyfr, to obliczając *p*, nie można podawać więcej cyfr znaczących (*p* = 4,4·10<sup>3</sup> kgm/s). Podręczniki i zbiory zadań pełne są błędów tego typu. Autorzy beztrosko zaokrąglają jakąś wielkość, czasami nie przestrzegają przy tym reguł zaokrąglania (np. 1,37 zaokrąglają do 1,3), w kolejnym wzorze mają kwadrat tej wielkości i uzyskują wynik odbiegający od prawdziwego czasami o kilkanaście procent. Uczeń uczony w ten sposób bez zastanowienia zaokrągli 0,019 do 0,01 w danych zadania (np. przy zamianie km/h na m/s), potem osobno obliczy wartość licznika w zaokrągleniu, to samo zrobi w mianowniku, potem dopiero podzieli i... otrzyma 3,36, a powinno być 7,13. Warto polecić uczniom kalkulator naukowy i czasami pomóc obsługiwać, tak aby nauczyli się liczyć do końca bez kasowania. Wiem, że wśród urządzeń z klawiaturą kalkulator jest przez uczniów znacznie mniej ceniony niż komórka, ale zapewniam, nawet tzw. humanistkę można namówić do korzystania z tego urządzenia.

b) Przykład ze *Zbioru zadań,* cz. 1 (rozsz.) wyd. Operon, autorstwa L. Falandysza, zad. 1.7, str. 195: "Dane jest równanie ruchu punktu drgającego:  $y = \frac{\sin 628t}{x}$ . Oblicz: a) największą szybkość, b) wartość przyspieszenia po 1 sekundzie ruchu". W b) otrzymujemy w przybliżeniu  $-3.94 \cdot 10^5 \sin 628$  m/s<sup>2</sup>. Dla autora 628 to 200 $\pi$ , więc sin628 = 0 i  $a = 0$ . Prawidłowo sin628 = -0,3132, więc  $a = 1,24 \cdot 10^5$ 

m/s<sup>2</sup>. Ponieważ 124 000 bardzo różni się od zera, więc sądzę, że tym przykładem przekonałem tych czytelników, którzy sądzili dotąd, że się czepiam.

#### **Błędy drugiego rodzaju – kłopoty z kalkulatorem**

Chodzi o przypadek zadania, w którym jest dobry wynik ogólny zapisany za pomocą symboli, a zły liczbowy (nie wliczam tu omawianych wcześniej błędów typu pierwszego). Przykład: zad. 123 z Matury 2005: "Szybowiec o masie 400 kg porusza się na wysokości 200 m ze średnią prędkością o wartości 50 m/s. Oblicz całkowitą energię mechaniczną tego szybowca". W odp. znajdujemy *E = mgh* + 0,5  $mv^2 = 130$  kJ. (Prawidłowa odp. liczbowa  $E = 1300$  kJ). Myślę, że w podanym przykładzie uczeń sam zauważy pomyłkę autora. Jeżeli jednak w odpowiedzi uczeń znajduje tylko zły wynik liczbowy, często zostawia takie zadanie jako nierozwiązane. W zad. 54, str. 61 (*Trening przed maturą*), należy obliczyć opór właściwy spirali. Uczeń znajduje odp.  $\rho = 2,26 \cdot 10^{-6}$  Ωm, powinien znaleźć  $\rho = \pi d^2 R_1/(4l_1) =$ 5,65 $\cdot 10^{-7}$  Qm (czyli autor zapomniał podzielić przez 4).

## **Błędy trzeciego rodzaju – dziwne działania na wektorach**

W książce *Matura 2005* na szczęście tych błędów nie ma, ale są w kilku książkach obecnych na rynku. Zacznę od *Informatora maturalnego*. W zad. 24 siła wypadkowa przedstawiona jest jako różnica wektorów, dlatego że akurat siły mają przeciwne zwroty. Wiadomo, że siła wypadkowa to zawsze suma wektorów sił składowych, a odejmujemy wartości sił, licząc wartość siły wypadkowej. W *Zbiorze zadań,* cz. 1 (rozsz. wyd. 1) autor L. Falandysz w odpowiedzi do zad. 2.16, str. 46 **dzieli skalar przez wektor (!),** otrzymując skalar, w odpowiedzi do zad. 2.1.b, str. 84 odejmuje dwa wektory, otrzymując skalar, w odpowiedzi do zad. 1.18, str. 155 rozkładając siły na równi pochyłej, rysuje ciężar ukośnie. Być może są to błędy czwartego rodzaju, może jakieś błędy dodano w wydawnictwie, ale nie ma erraty. J. Kopecki w książce *Matura 2004* (wyd. Omega) na str. 131 **dzieli dwa wektory (!)**, otrzymując skalar. Trudno się potem dziwić, że niektórzy uczniowie stosują wektory jako ozdobę wzoru, nie wnikając w to, co naprawdę oznaczają. Przykłady:  $V = s/t$  (dzielimy dwa skalary i otrzymujemy wektor),  $T = \mu \cdot N$  (mnożąc liczbę przez wektor pionowy, otrzymujemy wektor poziomy).

## **Błędy czwartego rodzaju – roztargnienie, zmęczenie, pośpiech, skleroza**

Wróćmy do książki *Matura 2005*. Jest tu kilkanaście błędów tego rodzaju. Przykłady: w kilku zadaniach w innej kolejności są polecenia do obliczenia, a w innej (odwrotnej) kolejności autor udziela odpowiedzi. Bywa, że autor pyta o jedną rzecz, a udziela odpowiedzi na temat drugiej. Czasami ta sama wielkość oznaczona jest jednym symbolem w treści zadania, a innym w odpowiedzi. Zadania z ruchu drgającego na str.109 i 110 mają dziwną kolejność 9, 11, 12, 10; w efekcie odpowiedź do zad. 11 ma nr 10 itd.

### **Błędy piątego rodzaju, czyli błędy w obliczaniu błędów**

Ponieważ obliczanie niepewności pomiarowych to temat obszerny i trudny, dlatego w podręcznikach szkolnych omawiany jest najczęściej w sposób skrótowy i bywa, że o niektórych rodzajach niepewności uczeń nie dowiaduje się wcale. Obliczanie niepewności standardowych bez kalkulatora naukowego to "droga przez mękę". Zastanawiam się też, ilu uczniów na maturze, mając taki kalkulator, będzie umiało z niego w tym celu skorzystać. Konieczne jest moim zdaniem określenie w zadaniu doświadczalnym rodzaju niepewności i punktacji, która odzwierciedli ilość pracy włożonej w różne czasochłonne czynności (obliczenia, wykres itd.). W "Arkuszach egzaminacyjnych" w zad. 3, str. 129, na wykresie zależności  $T^2$ (m) uczeń ma zaznaczyć  $\Delta(T^2)$ , co moim zdaniem jest czasochłonne. Autor w odpowiedzi nie tylko nie podał, że  $\Delta(T^2) = 2\Delta T \cdot T$ , ale w ogóle nie przyznał za to nawet 1 punktu z 20. Pozostaje mieć nadzieję, że w arkuszach na maturze tego typu wpadki się nie przydarzą. Wolałbym mieć pewność, ale po lekturze *Informatora* takiej pewności nie mam.

W "Arkuszach egzaminacyjnych", w zad 2 (str. 20), dotyczącym przemiany izochorycznej i wyznaczania stałej gazowej *R*, uzyskałem inną niepewność niż autor, który np. stwierdza, że dokładność odczytu temperatury wynosi 5% wartości mierzonej, ale na wykresie każde *t* jest tak samo szerokie, równoległobok błędów jest 2 razy szerszy, niż powinien być i ostateczną niepewność stałej gazowej podaje jako  $\Delta R = 3.26$  J·mol/K. Nawet gdyby zgodzić się z tym wynikiem (liczbowym, bo jednostka jest zła), to podawanie 3 cyfr w niepewności to lekka przesada. W tym zadaniu  $\overline{R} = bV/n$ , gdzie  $n -$ liczba moli,  $V = 2 \text{ dm}^3$  z niepewno- $\frac{\partial^2 f}{\partial x^2}$  6,1 dm<sup>3</sup>,  $b = \Delta p / \Delta t$  i jest wyznaczana z wykresu. Autor podaje  $\Delta R = R \Delta b / b$ z komentarzem: "niepewności innych wielkości nie mają praktycznie żadnego znaczenia". Gdyby stosując wyniki autora, uwzględnić jednak niepewność objętości, to otrzymamy  $\Delta R = 3.71$  J/mol·K, a gdyby nie przesadzać z niepewnością *b* (według autora  $b_{\text{max}} = 6.11 \text{ hPa}^{\circ}\text{C}, b_{\text{min}} = 2.86 \text{ hPa}^{\circ}\text{C}$ ), to okazałoby się, że niepewności objętości lepiej nie pomijać. W zad. 3 na str. 77 należy wyznaczyć promień krzywizny zwierciadła wklęsłego, mierząc kilka razy *x* i *y*. Najpierw obliczamy ogniskową  $f = 20,1$  cm i jej niepewność. Według autora  $\Delta f = 0,2$  cm,  $R =$ 10,05 cm z niepewnością 0,2 cm (podpunkt c) lub *R* = 40 cm (podpunkt l). Sposobu obliczania niepewności autor nie zdradza w całej książce. Na podstawie tego i innych wyników należy sądzić, że jako niepewność stosuje odchylenie standardowe pojedynczego pomiaru. Jeżeli stosuje metody statystyczne, to dlaczego nie podaje odchylenia standardowego średniej arytmetycznej? Jak ocenić ucznia, który obliczył niepewność maksymalną lub przeciętną? Oczywiście  $R = 2f = 40,2$ cm z niepewnością  $\Delta R = 2\Delta f$ , a nie  $R = f/2$  z niepewnością  $\Delta R = \Delta f$ .

### **Błędy szóstego rodzaju – gruby kaliber, czyli autor umie wymyślić zadanie, ale nie umie go rozwiązać**

Wymienię kilka błędów piątego rodzaju, zauważonych w książce *Matura 2005* (głównie takich, które nie wymagają długiego omawiania i przytaczania całej długiej treści zadania)

W zad. 21: "Prędkość samochodu opisuje równanie  $v = A + Bt$ , gdzie:  $A =$ 10m/s,  $B = 5$  m/s<sup>2</sup>. a)... b) Zapisz wartość prędkości końcowej pod koniec 2 sekundy ruchu. c) Oblicz drogę przebytą przez samochód w 4 sekundzie ruchu". Autor słusznie postępuje, stosując wzór  $s = s_4 - s_3$ , ale w przypadku ruchu z prędkością początkową nie można stosować wzoru  $s = 0.5 \cdot (a \cdot 4^2 - a \cdot 3^2)$  (czwartą sekundę ruchu liczymy oczywiście od chwili *t* = 0, a nie od początku świata czy od chwili, gdy samochód spoczywał, bo przecież nie wiemy, jak jechał przed *t* = 0. Zresztą autor w podpunkcie b) tak samo jak ja rozumie drugą sekundę ruchu, podając prawidłowo  $v_2 = 20$  m/s).

Zad. 40 jest przykładem zadania, które aby dokładnie omówić, należałoby rysować wykresy i, ponieważ popełniono w nim kilka błędów, długo je opisywać. W skrócie: a) jeżeli ciało najpierw hamuje aż do zatrzymania, a potem zmienia zwrot prędkości i porusza się ruchem przyspieszonym, to współrzędna przyspieszenia w obu tych ruchach jest ujemna (w danych zadania na wykresie *a*(*t*) – pomyłkowo oznaczonym jako *v*(*t*)! – pierwsze przyspieszenie jest ujemne, a drugie dodatnie); b) na wykresie w odpowiedzi *s*(*t*) (oznaczonym jako *v*(*t*)!) mamy dla tych ruchów parabole. Jednak parabole te na pewno nie są opisane równaniami:  $s = -|a_1| \cdot t^2$  i  $s = a_2 \cdot t^2$  (itd.). W obecnej wersji takie zadanie zamiast pomóc uczniowi, tylko mu zaszkodzi.

Z zakwalifikowaniem zad. 79 miałem pewne problemy. Jak wytłumaczyć sobie wzór, który autor stosuje na objętość kuli  $V = \pi R^{3}$ ? Na pewno jest zły, ale czy jest to błąd czwartego, czy szóstego rodzaju? Ostatecznie opisuję to w tym miejscu, ponieważ jest w tym zadaniu jeszcze inny błąd, co razem sprawia, że w następnym wydaniu trzeba to zadanie gruntownie poprawić (na wykresie na osi pionowej (F) nie zachowano właściwych proporcji).

W zad. do standardu I, podpunkt 2, str. 45: "W chwili startu rakiety kosmicznej z przyspieszeniem 5 razy większym od przyspieszenia ziemskiego siła, jaką człowiek o masie 70 kg działa na podłoże we wnętrzu rakiety, wzrośnie o: A. 4200 N, B. 3500 N, C. 3200 N, D. 2800 N". Według autora dobrą odpowiedzią jest D. Moim zdaniem:  $F_1 = mg$ ,  $F_2 = m(a + g)$ ,  $\Delta F = F_2 - F_1 = ma = 5mg = 3500 N$  $(g = 10 \text{ m/s}^2).$ 

W rozdziale "Fizyka relatywistyczna" jest kilka błędnych zadań (z reguły dotyczą energii kinetycznej – zad. 141, 142, 143, 147, 149). Przykładowo omówię zad. 147. "Oblicz energię kinetyczną elektronu, którego masa jest dwukrotnie większa od masy spoczynkowej". Prawidłowe rozwiązanie:

 $E_k = E - E_o = (m - m_o)c^2 = (2m_o - m_o)c^2 = m_oc^2$ , według autora  $E_k = 0.75m_oc^2$ .

W zad. 205 mamy krążek, na który nawinięto linkę i przymocowano ciężarek. Do wzoru  $\varepsilon = M/J$  autor podstawia  $M = m_2 gR$ , gdzie  $m_2$  jest masą ciężarka, podczas gdy prawidłowo  $M = NR$ , gdzie  $N$  jest naciągiem nici.

W zad. 11 na str. 106: "Oblicz wartość energii kinetycznej elektronu poruszającego się z prędkością równą 0,9 prędkości światła". Tym razem w odpowiedzi na str. 146 autor zdradza swój sposób rozumowania. Z wzoru  $m = \gamma m_0$  oblicza *m* i podstawia do wzoru klasycznego  $E_k = 0.5mv^2$  otrzymuje wynik  $E_k = 7.7 \cdot 10^{-13}$  J. Nawiasem mówiąc, ja, licząc tym sposobem, uzyskałem wynik  $E_k = 7.62 \cdot 10^{-14}$  J. Wiedząc, jak autor rozwiązuje to zadanie, można wrócić do zadań wcześniejszych z teorii względności i w zad. 147 uzyskać wynik autora  $E_k = 0.75 m_0 c^2$ . Ten sposób postępowania przypomina uczniowski sposób rozwiązywania zadań z ruchu przyspieszonego (gdy  $v_0 = 0$ ) za pomocą 2 wzorów: dobrego  $s = at^2/2$  i niedobrego  $v = s/t$ .

Omawiając zadania, używałem tej samej terminologii co autorzy (prędkość, a nie szybkość, masa spoczynkowa itd.). Zdaję sobie sprawę, że tematu nie wyczerpałem i to zaledwie wstęp do omówienia błędów w zbiorach zadań.

W swoim artykule skupiłem się bardziej na samej fizyce, a mniej na zagadnieniach dydaktycznych. Jednak podział błędów popełnianych przez **autorów zadań** chętnie bym widział jako mój wkład w praktyczną dydaktykę fizyki. Oczywiście są jeszcze inne błędy popełniane przez uczniów, nauczycieli (łącznie ze mną) czy autorów. Przykładowo opiszę jeden rodzaj błędu, czasami popełnianego przez **autorów podręczników**.

### **Doświadczenia pomyślane, czyli jeśli Einstein takie robił, to ja nie będę gorszy**

Przykład z podręcznika *Fizyka i astronomia,* cz. 1 (wyd. 1), zakres podstawowy – P. Walczak, G. Wojewoda. Na str. 82 jest doświadczenie 2, dotyczące tarcia (klocek na równi pochyłej). W 2. części czytamy "Klocek obciążamy ciężarkami o coraz większych masach. Badamy, dla jakiego kąta nachylenia równi klocek zaczyna się zsuwać. **Wynik**: Im większa jest masa ciężarka (nacisk klocka na równię), tym kąt, przy którym klocek się zsuwa z równi, jest większy. Wniosek: Maksymalna wartość siły tarcia statycznego jest proporcjonalna do wartości siły nacisku". Z wnioskiem się zgadzam, natomiast wynik jest wymyślony przez autora, który nie przeprowadził tego doświadczenia, ale poleca go uczniom. Przecież tg $\alpha = f_s$ ,  $\alpha$  – kąt, przy którym ciało zaczyna się zsuwać z równi, czyli  $\alpha$  nie zależy od masy. (Ciekawe, dla jakiej masy kąt wynosi 90º?)

#### **Pora na podsumowanie**

W poszukiwaniu zbioru zadań, który można by z czystym sumieniem polecić maturzyście, czekam jeszcze na inne pozycje. Chociaż, gdyby w następnych wydaniach autorzy usunęli ten dziegieć... Niestety usuwanie dziegciu z miodu jest znacznie trudniejsze niż jego wprowadzanie. Na razie stwierdzam, że lepsze przy-

gotowanie do matury mogą zapewnić dobre zbiory zadań dla licealistów, nawet jeżeli nie mają w tytule "Nowa matura". Osobiście polecam zbiory zadań wydawnictwa ZamKor.

## **Od Redakcji:**

Temat zad. 147, przytaczany w artykule za autorami zbioru *Matura 2005* jest oczywiście błędny, obecnie bowiem przyjmuje się, że nie ma "masy" i "masy spoczynkowej", jest po prostu **masa** ciała, jednakowa we wszystkich układach odniesienia, natomiast pęd relatywistyczny wyraża się wzorem  $\vec{p} = \gamma m \vec{v}$ . Można jedynie mówić o energii i energii spoczynkowej.

Temat powinien zatem brzmieć: Oblicz energię kinetyczną elektronu, którego energia całkowita jest dwukrotnie większa od jego energii spoczynkowej. Rozwiązanie:  $E_k = 2mc^2 - mc^1 = mc^2$ .

Obliczając prawidłowo wartość energii kinetycznej elektronu w zad. 11 na str. 106, otrzymujemy:

$$
E_k = (\gamma - 1)mc^2 = \frac{1}{\sqrt{1 - \frac{(0.9c)^2}{c^2}}}mc^2 = \frac{1}{\sqrt{1 - 0.81}}mc^2 = \frac{1}{\sqrt{0.19}}mc^2 \approx 1.88 \cdot 10^{-13} \text{ J}.
$$